## **DEPARTMENTAL SUBMISSION**

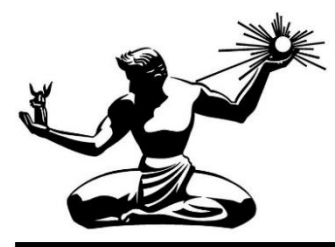

DEPARTMENT: [eSCRIBE Department] FILE NUMBER: OCFO-Budget-0051

**\* RE:** Submitting reso. autho.

**\* SUMMARY:** Click or tap here to enter text.

**\* RECOMMENDATION**:

Click or tap here to enter text.

## **\* DEPARTMENTAL CONTACT:**

Name: Click or tap here to enter text. Position: Click or tap here to enter text.

## **\*=REQUIRED**